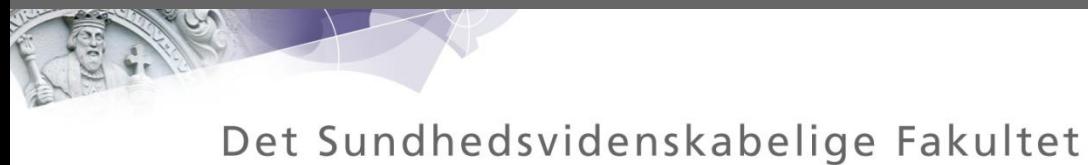

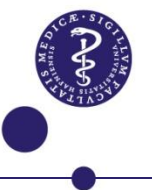

# *Mycoplasma bovis* **smittespredning og lidt om antistofmålinger på dyr og besætningsniveau**

Liza Rosenbaum Nielsen Dyrlæge, professor i sygdomsbekæmpelse Faggruppe Populationsbiologi Institut for Produktionsdyr og Heste liza@sund.ku.dk

### **Hvordan bekæmper man** *Mycoplasma bovis***?**

## **Der er meget lidt viden i litteraturen som kan bruges direkte til et effektivt bekæmpelsesprogram**

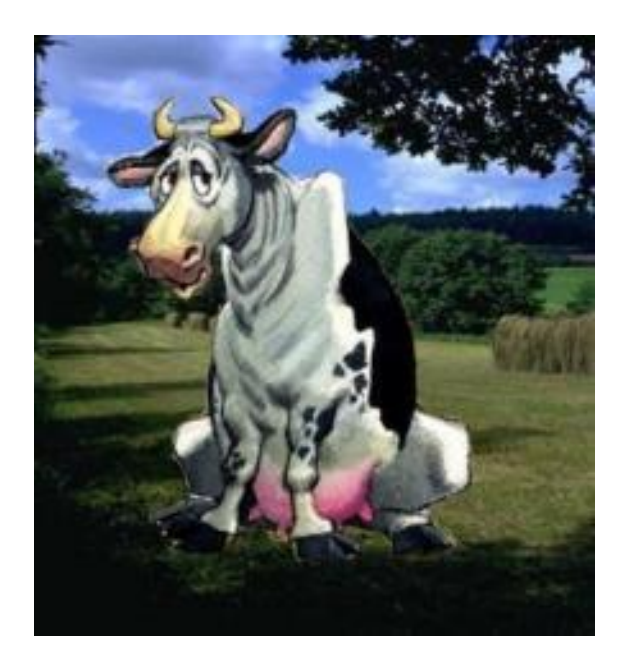

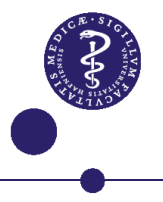

#### **Hvordan ser antistofmålinger for** *Mycoplasma bovis* **ud på dyr?**

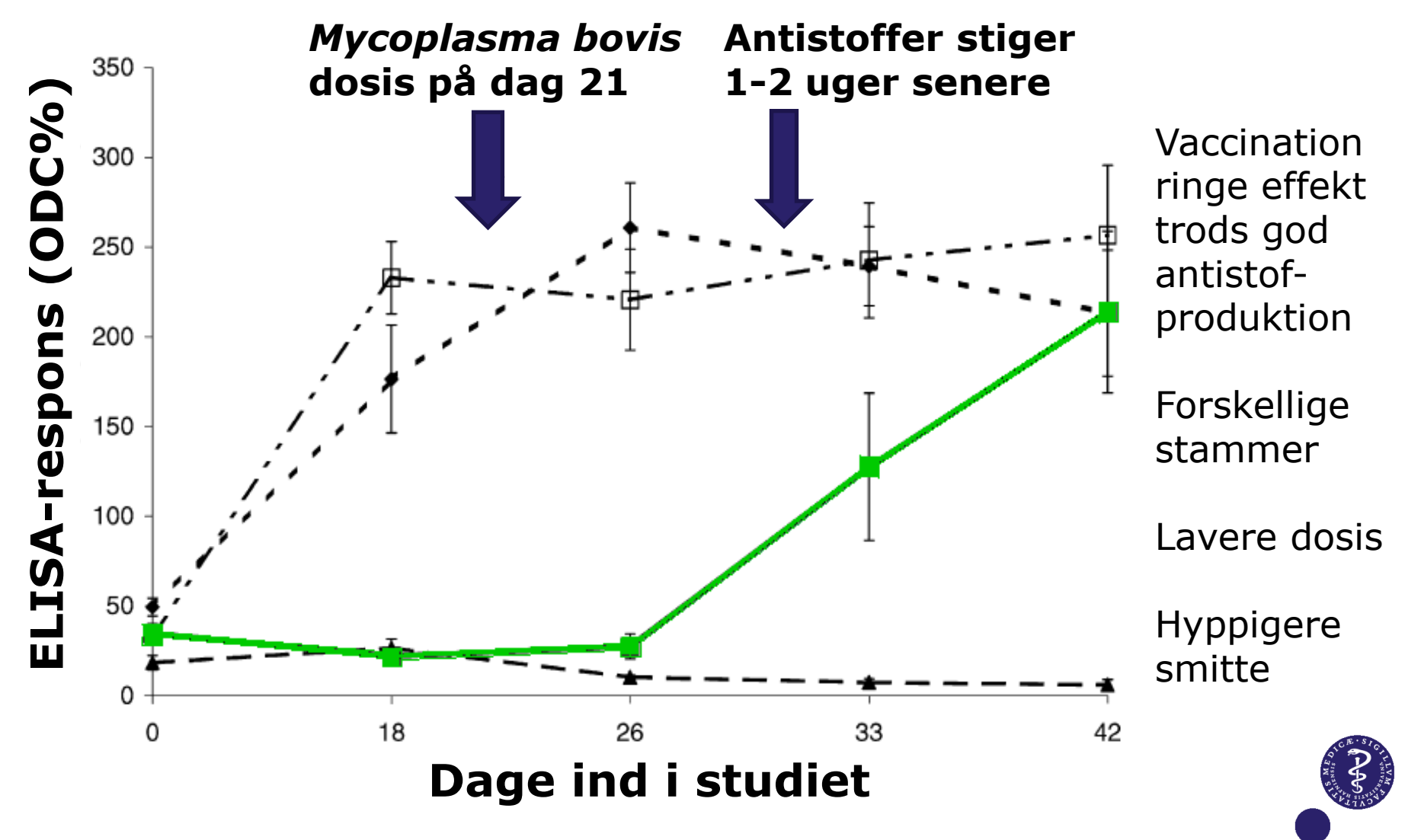

#### **Kontrol-besætning**

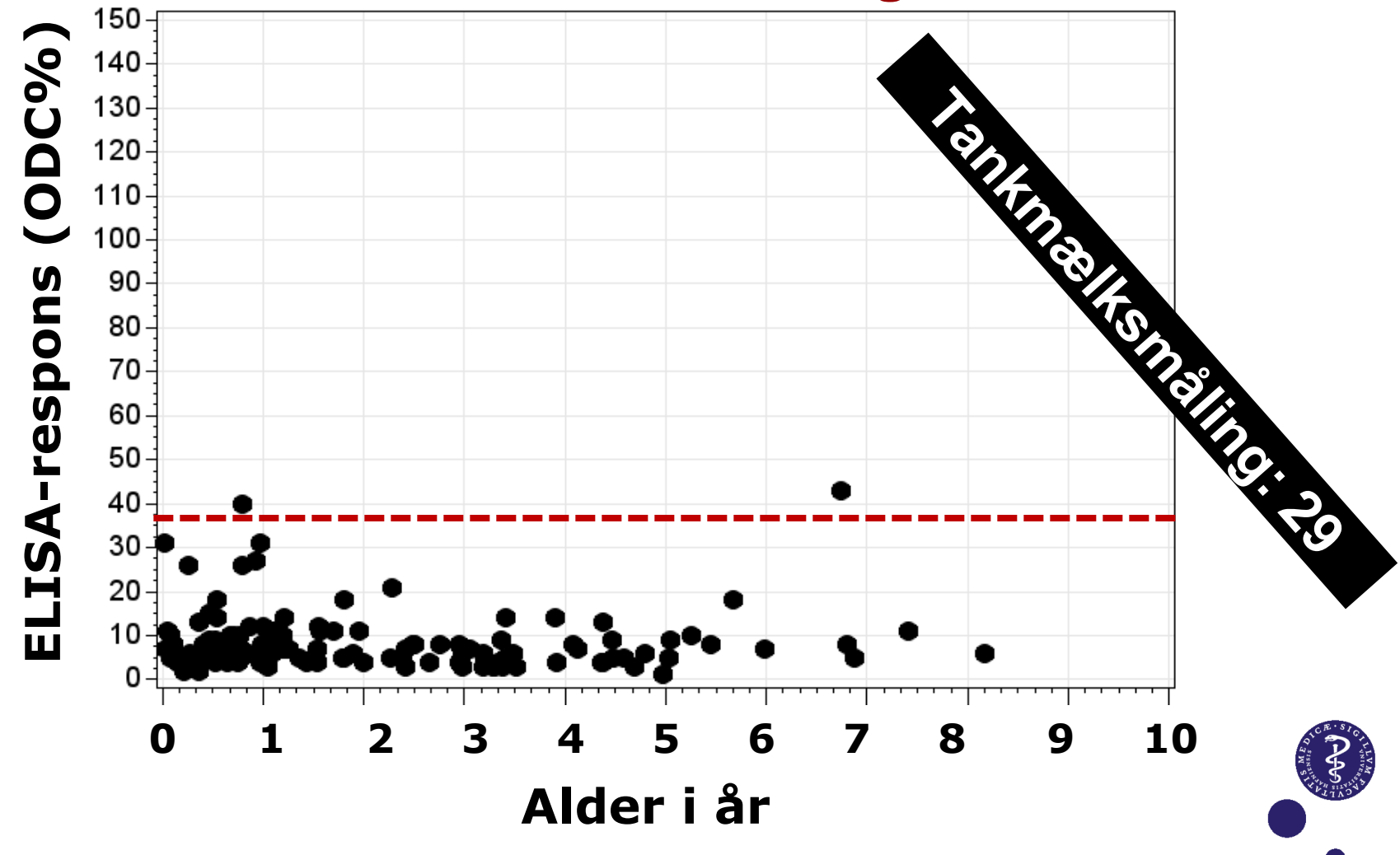

#### **Kontrol-besætning**

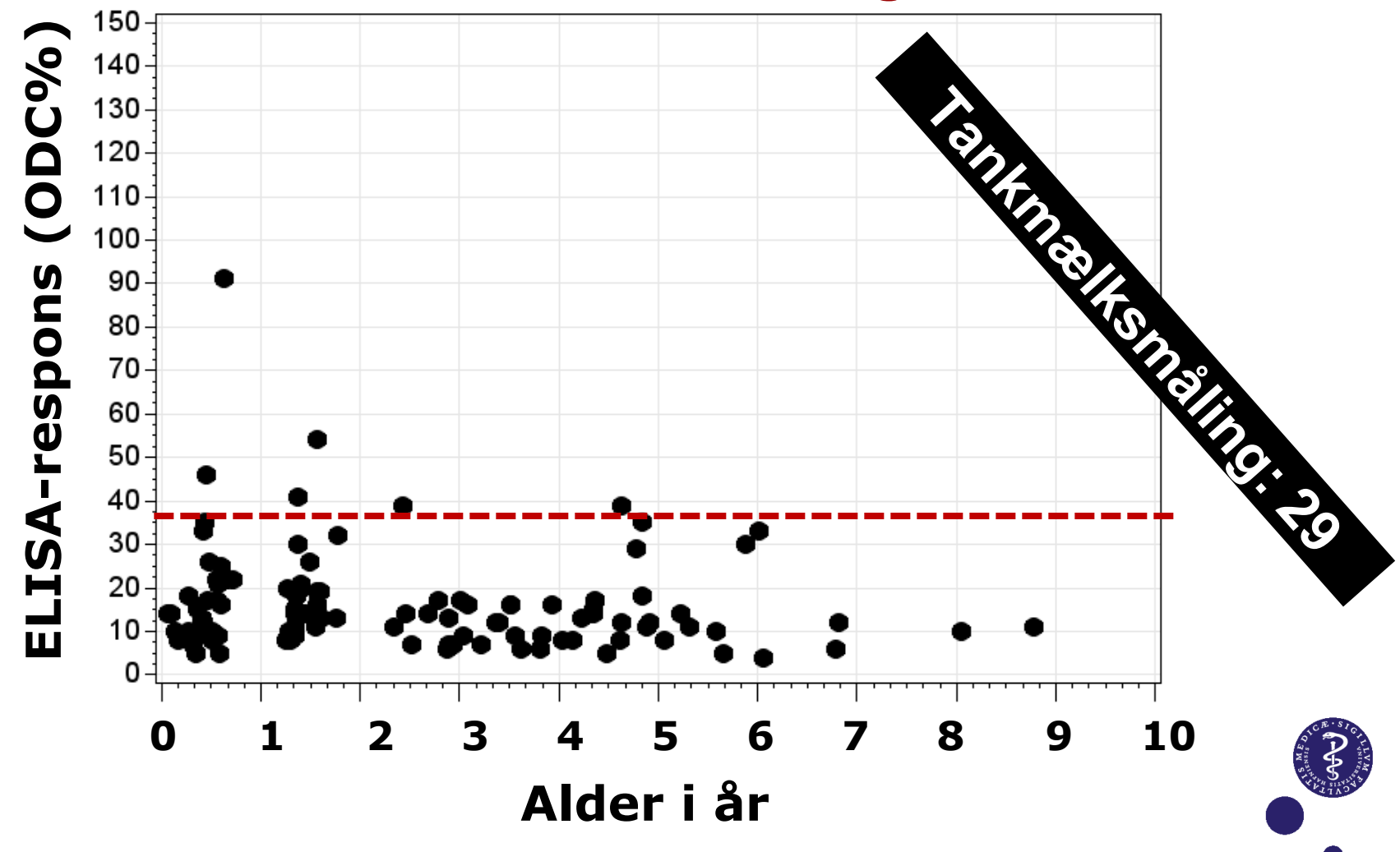

### **Nysmittet besætning**

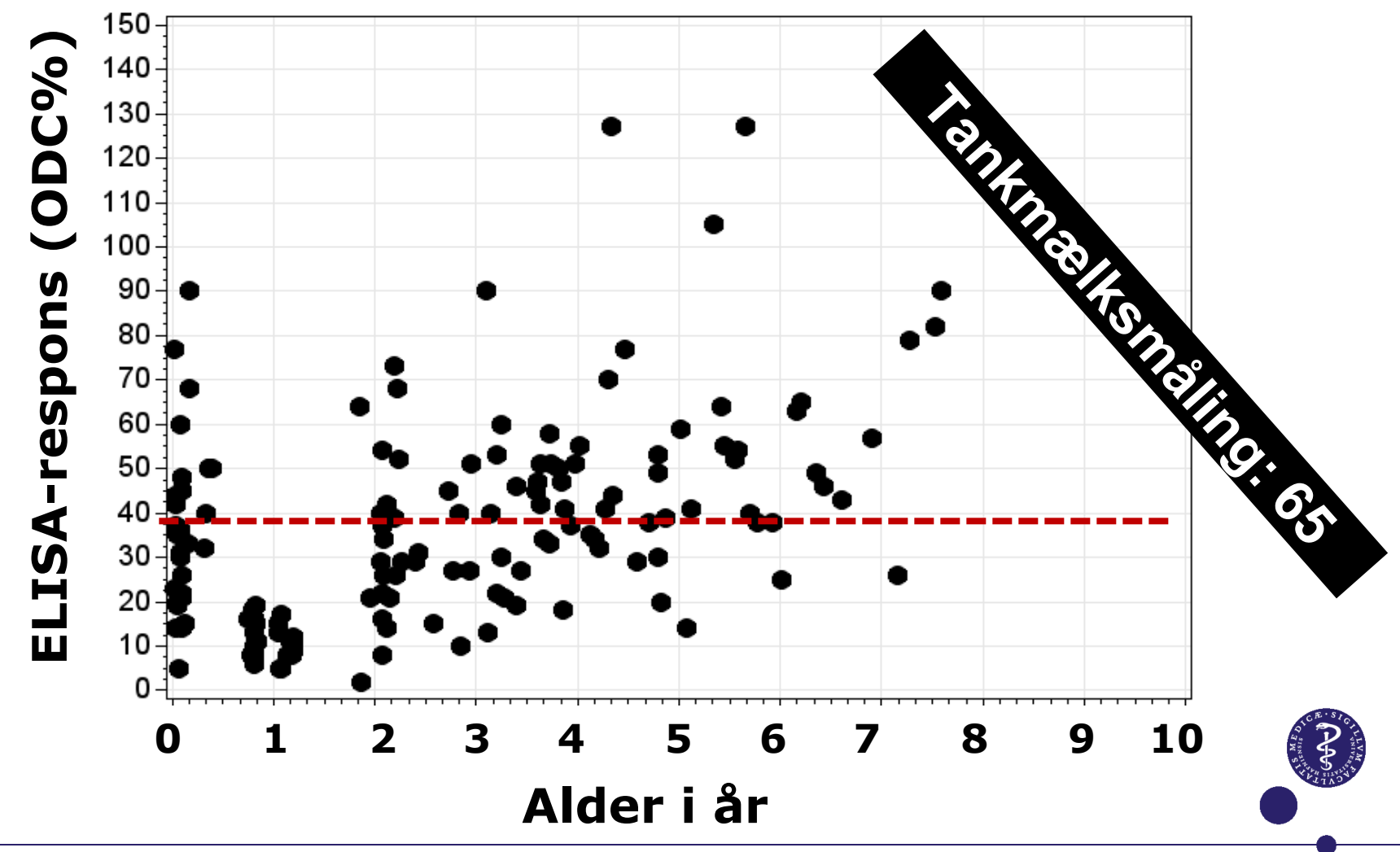

Dias 6

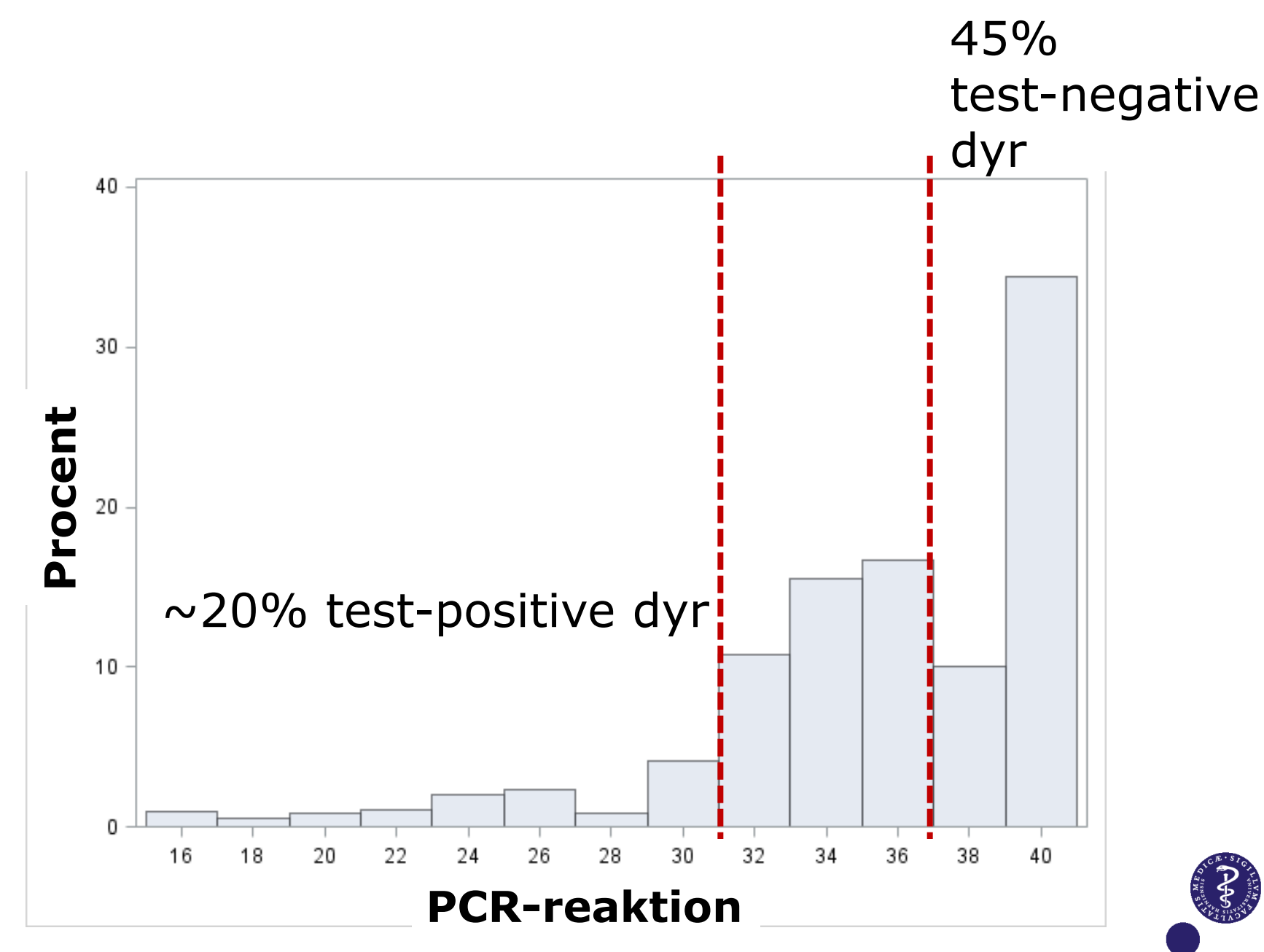

## **Besætning med tidligere Mycoplasma-diagnose**

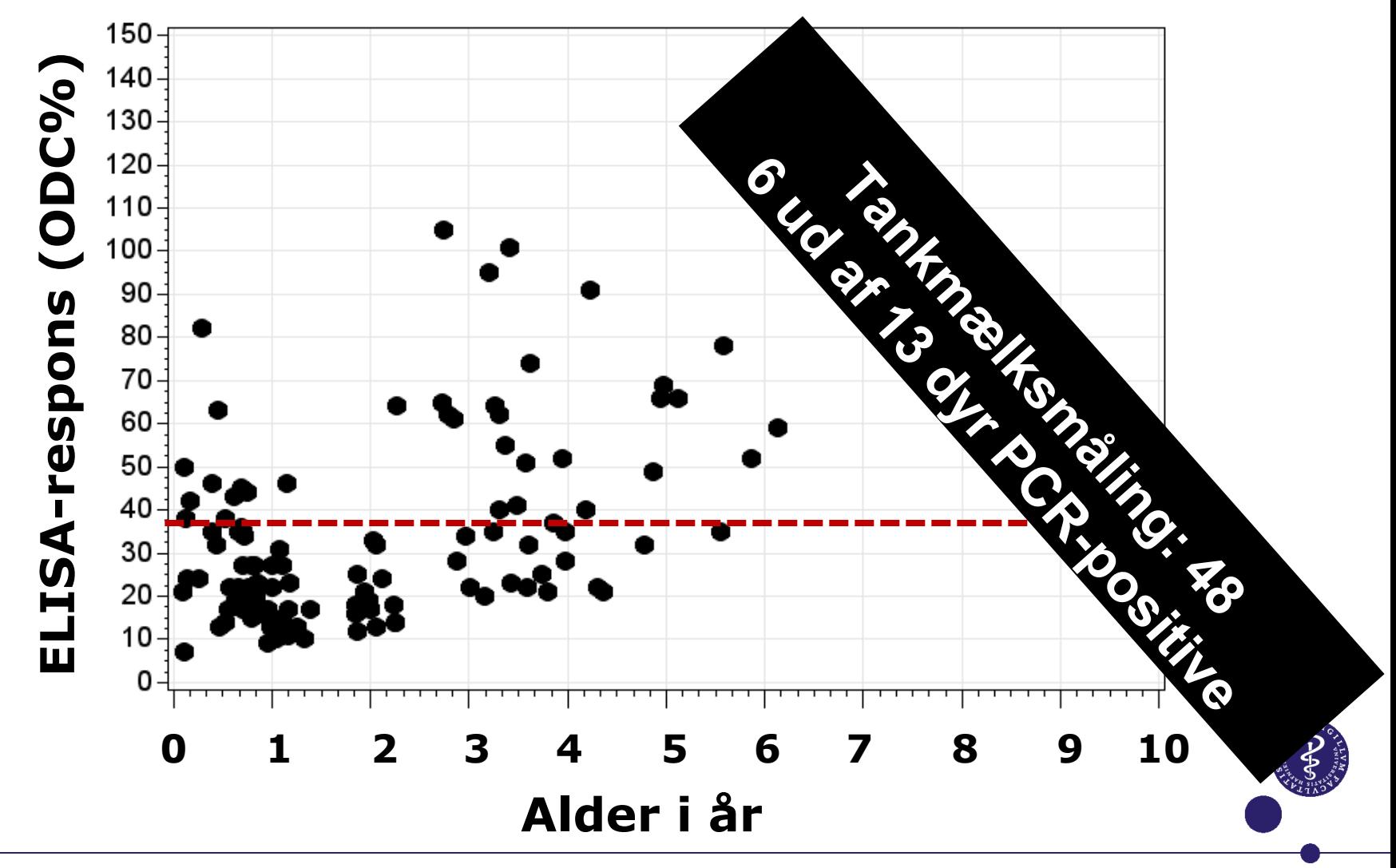

Dias 8

### **Besætning med "positiv" tankmælksprøve**

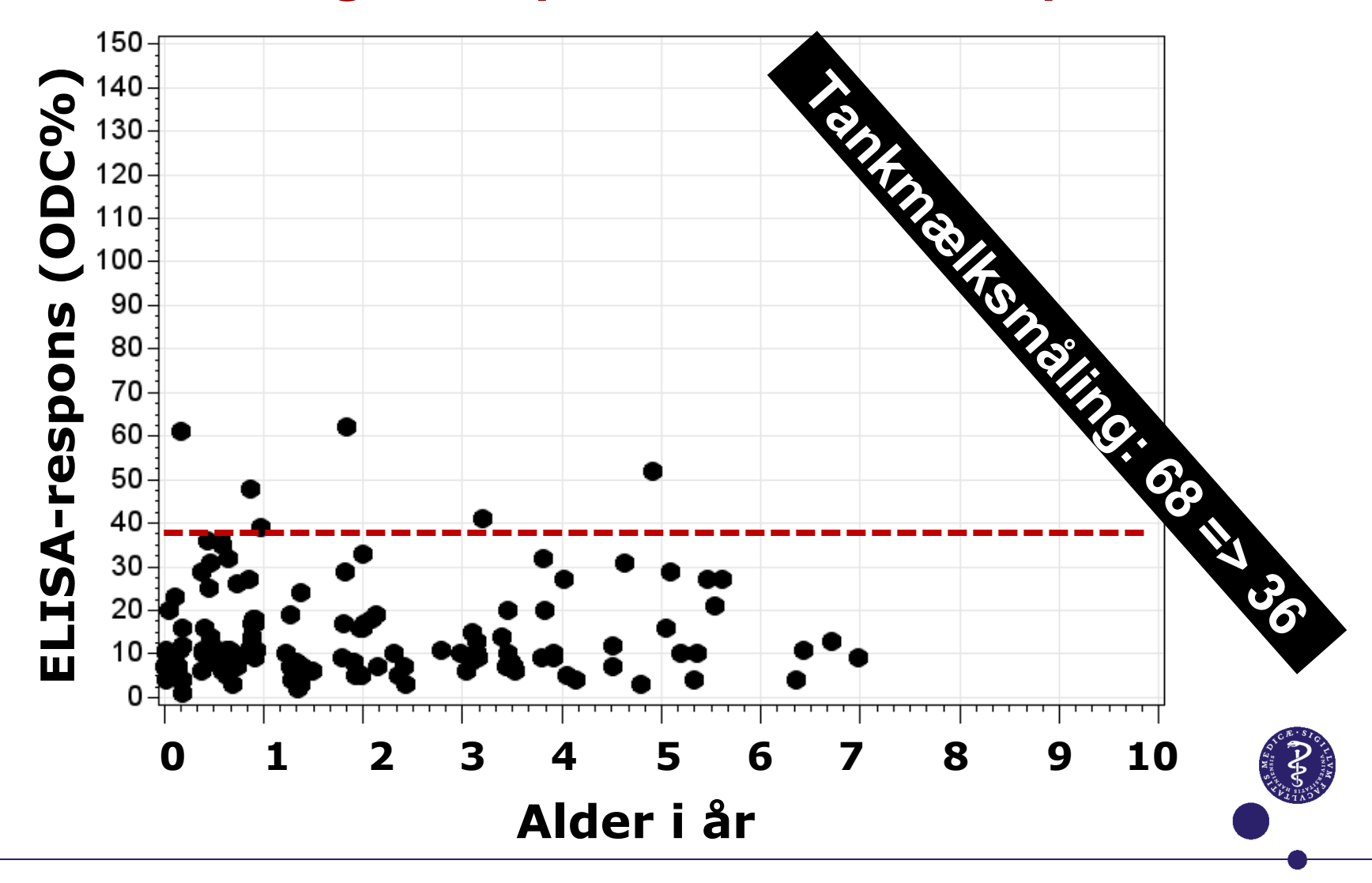

Dias 9

### **Hvordan spredes** *Mycoplasma bovis* **mellem dyr?**

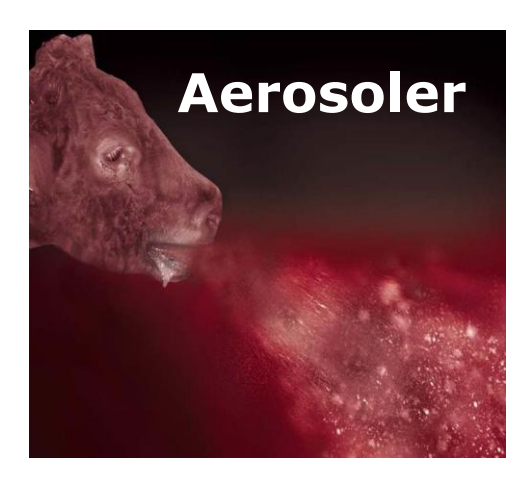

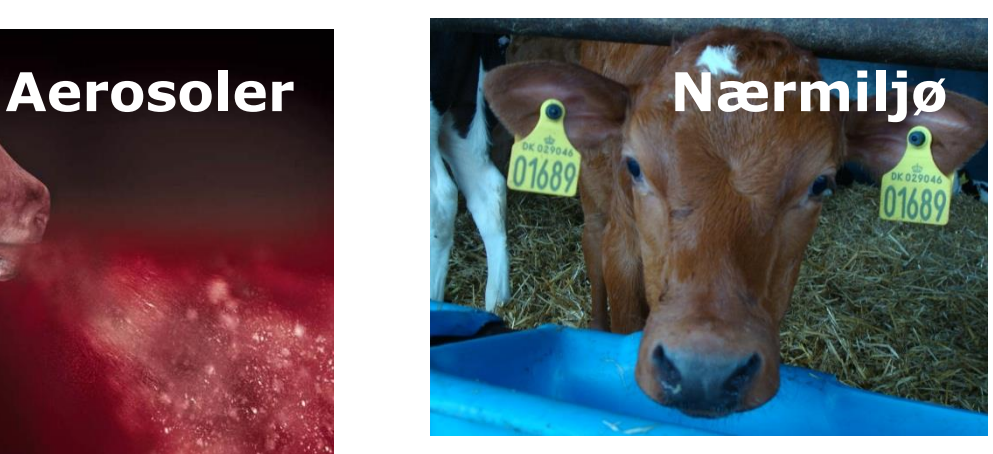

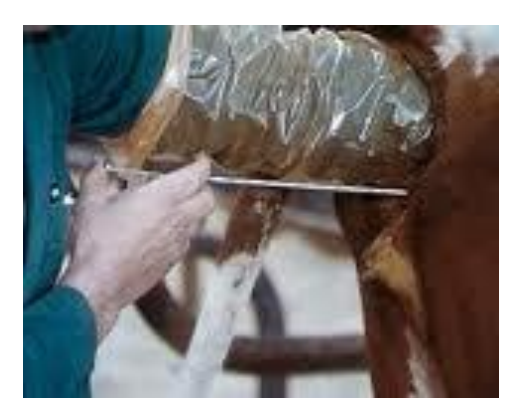

#### **Inseminering? Smitte af foster?**

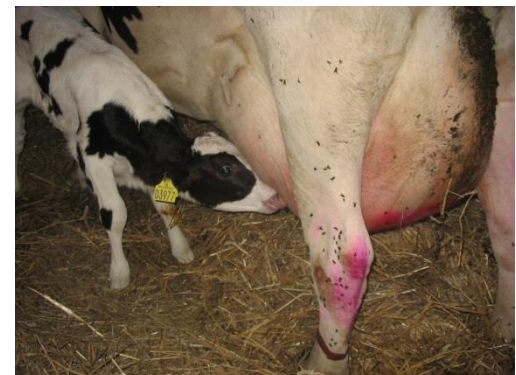

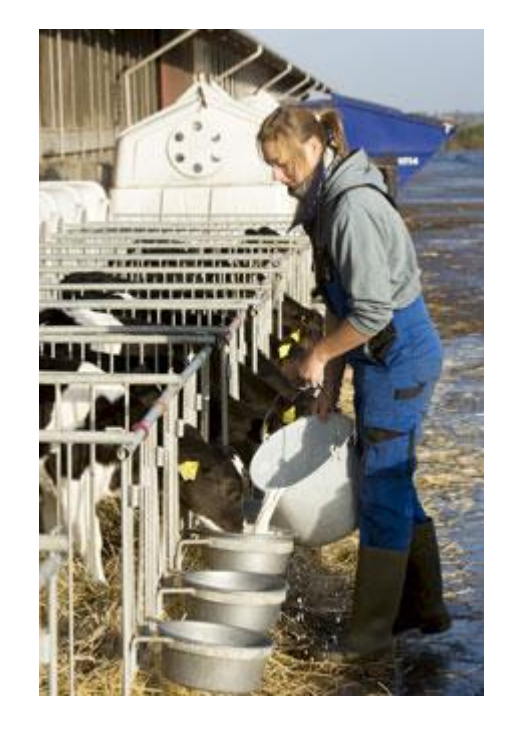

#### **Mælk og malkeudstyr**

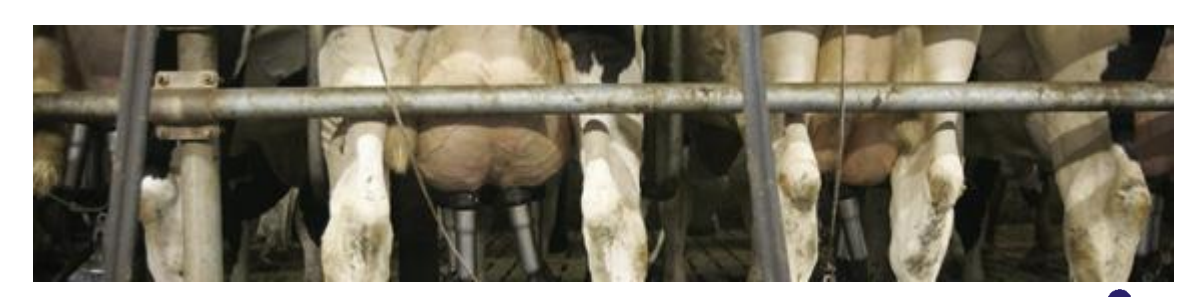

30-09-2013

Dias 10

## **Gentagne antistofmålinger for**  *Mycoplasma bovis* **ud på enkeltdyr**

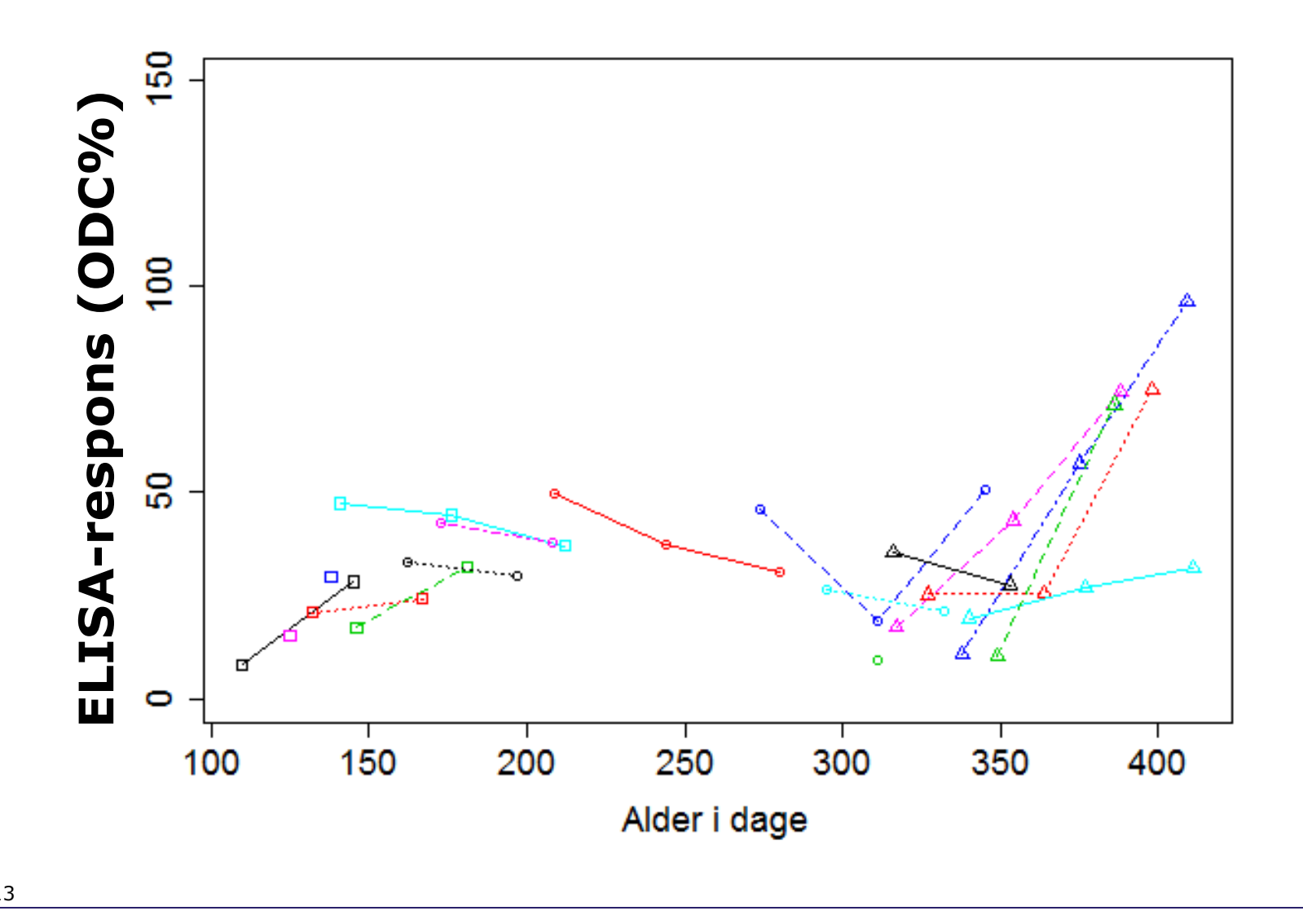

## **Hvordan ser antistofmålingerne for**  *Mycoplasma bovis* **ud på tankmælksmålinger?**

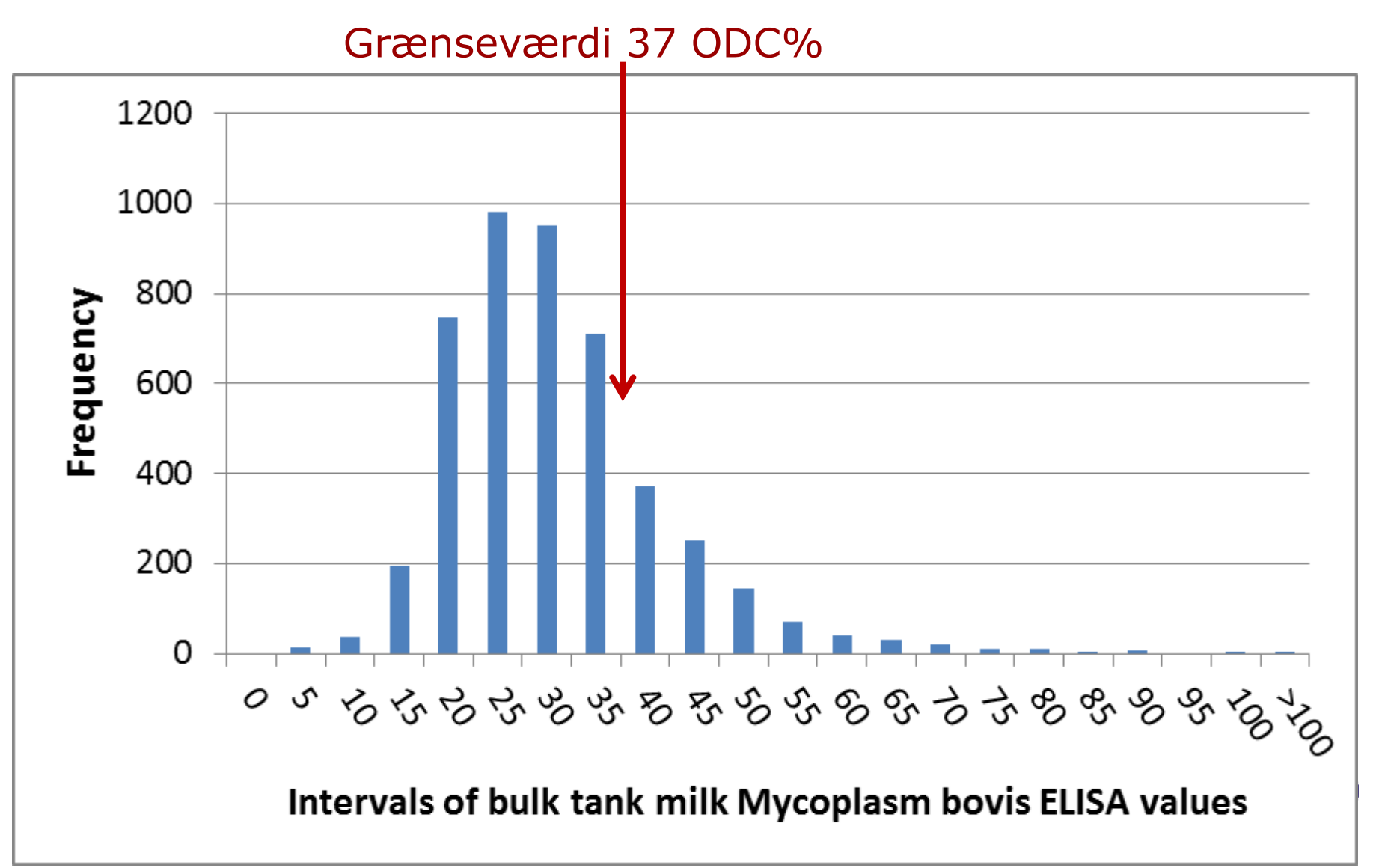

#### **Hvordan ser gentagne tankmælksantistofmålingerne for** *Mycoplasma bovis* **ud ?**

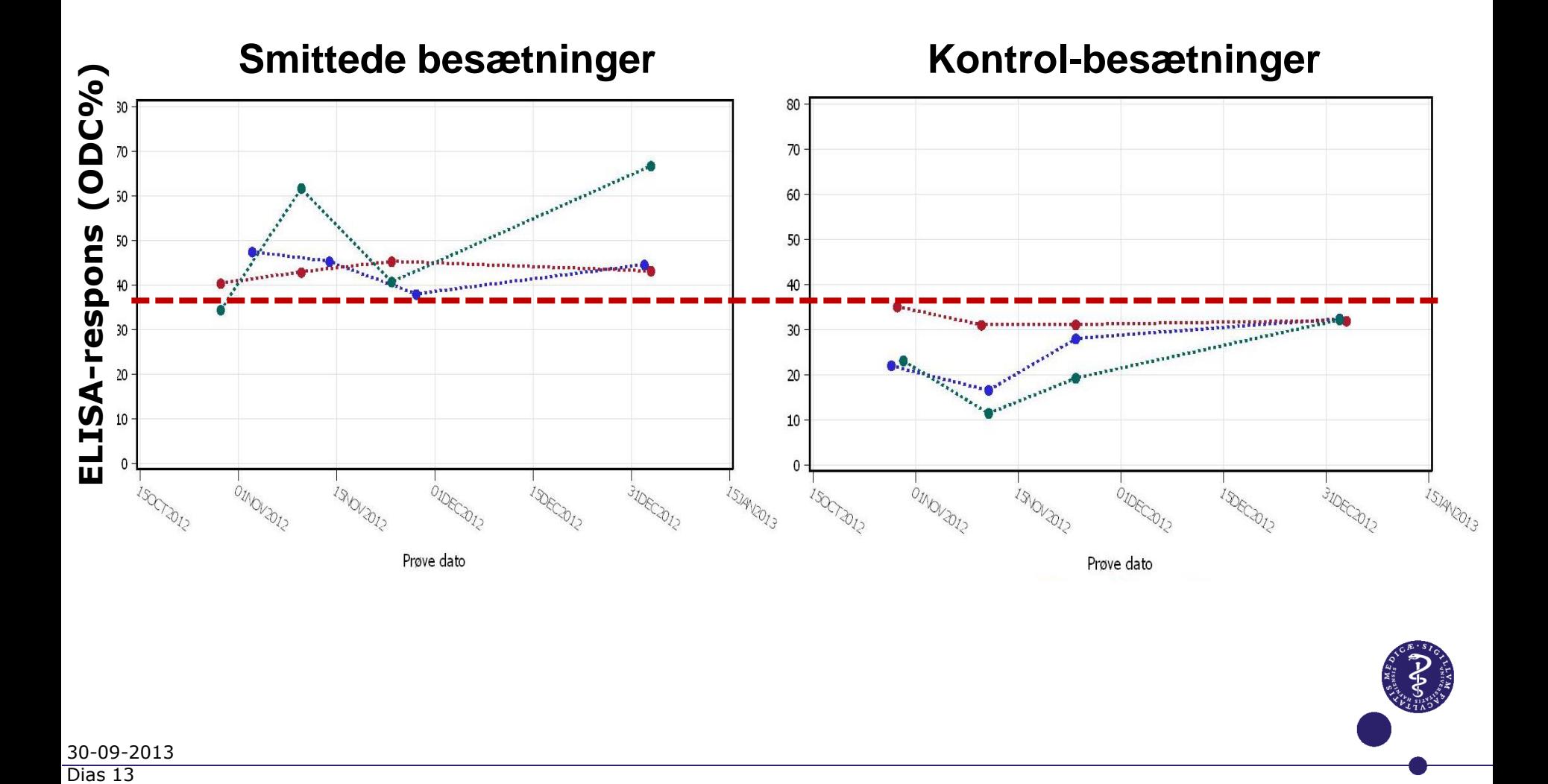

#### **Hvordan ser gentagne tankmælksantistofmålingerne for** *Mycoplasma bovis* **ud ?**

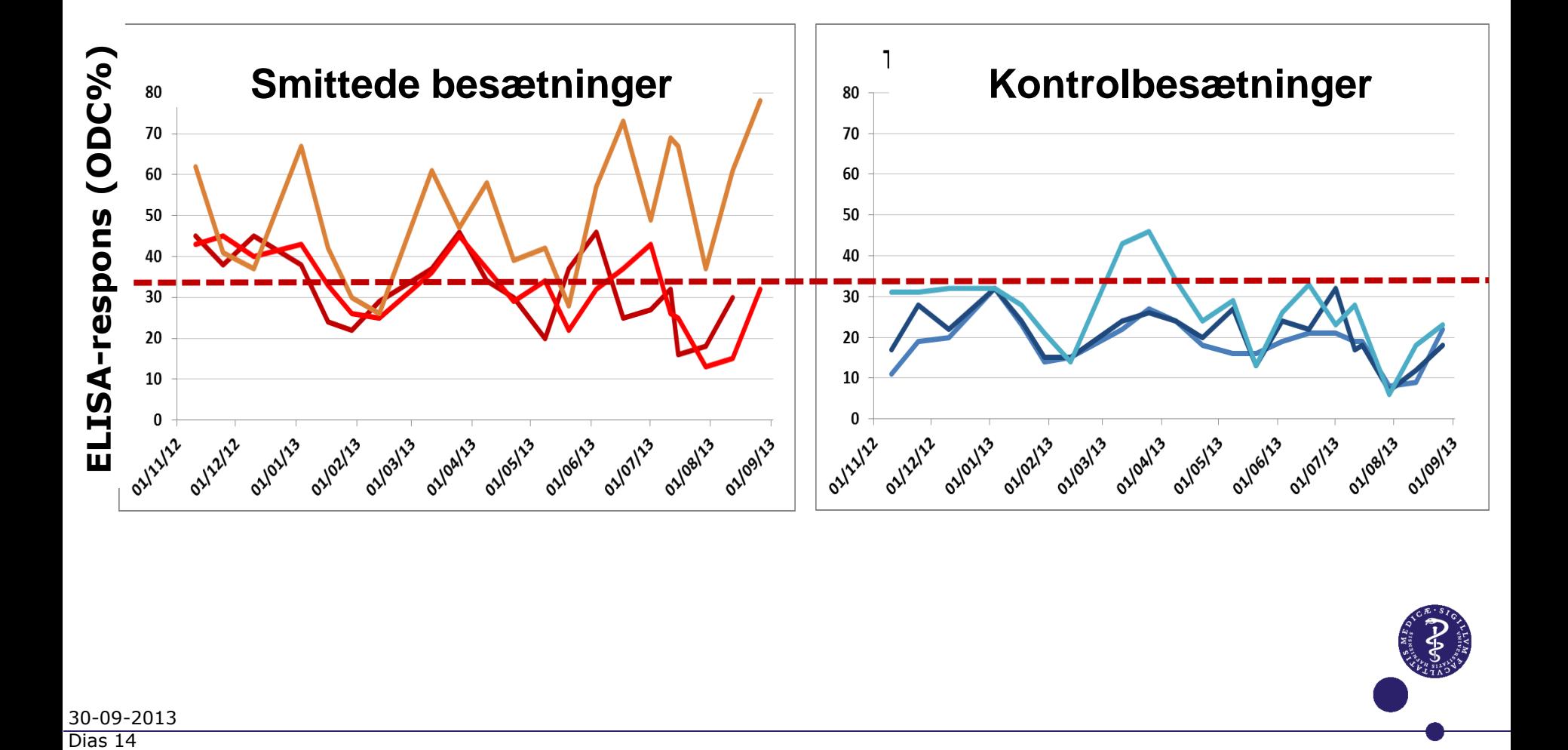

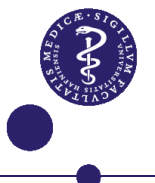

## **Foreløbige konklusioner**

- **Antistoffer ser ud til at vise noget om smittepresset og smittespredning i besætninger**
- **Mange dyr skal testes for at få godt indblik**
- **Grænseværdier er meget usikre**
- **Sammenligninger med PCR og bakteriedyrkninger mangler før antistoffer kan bruges fornuftigt**

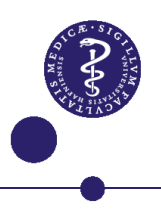

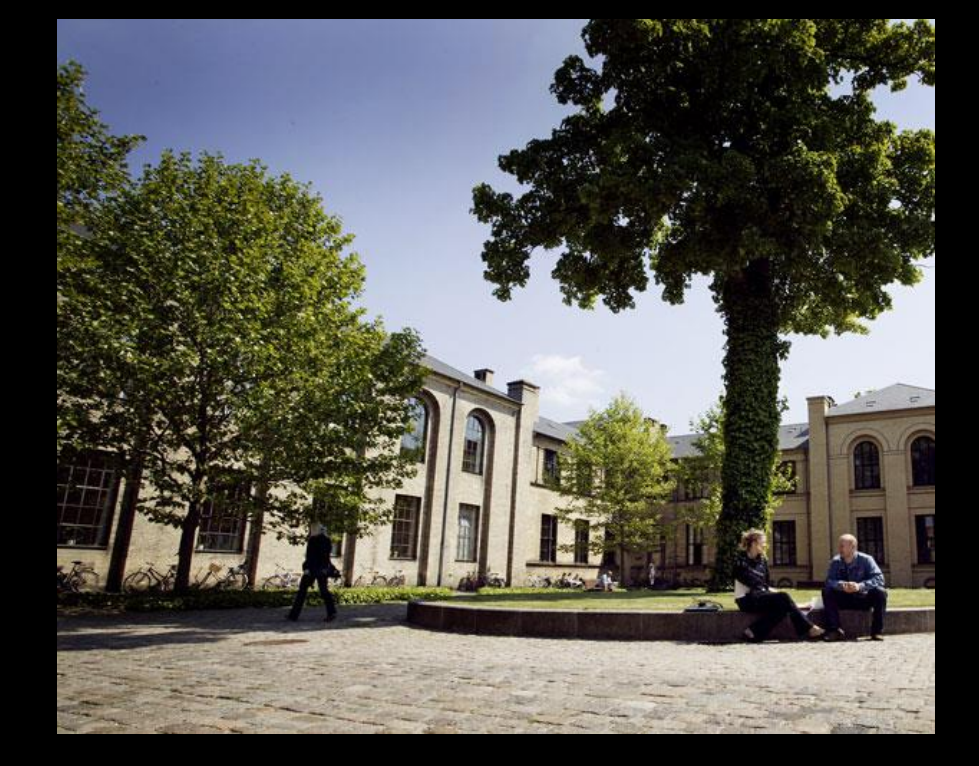

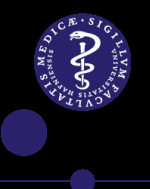